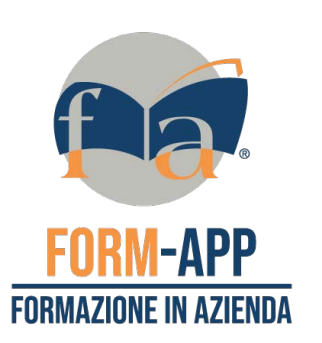

co

ا<br>ت

<u>भा</u>

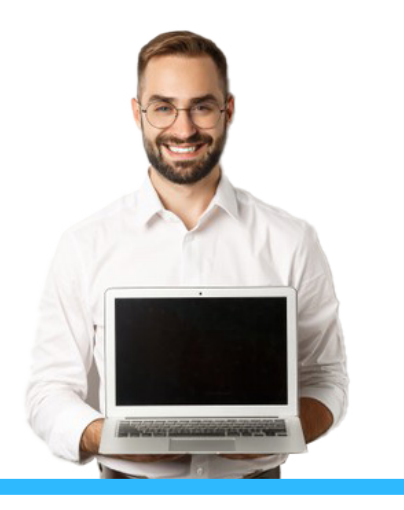

#### destinatari

Professionisti che possiedono competenze base dell'utilizzo del software Microsoft Word e che desiderano accrescerle.

> 16 ore durata

## CORSO BASE DI PROGRAMMAZIONE WORDPRESS

#### descrizione

Creare progetti web, amministrarne i contenuti, gestire i permessi di accesso e realizzare un sito web dinamico senza nessuna conoscenza di programmazione è una grande competenza sempre più richiesta nel mercato del lavoro. Attraverso questo corso è possibile progettare e sviluppare siti web, di tipo editoriale, in piena autonomia sfruttando le potenzialità del più diffuso software CMS.

### obiettivi

Chiarire i principali concetti di un CMS e l'utilizzo degli strumenti messi a disposizione da WordPress, e trasmettere le competenze di base per il corretto utilizzo della piattaforma WordPress e la creazione e messa online di siti internet.

#### programma

- Cos'è un CMS
- Scelta dell'hosting
- Installazione e configurazione WordPress
- Panoramica del pannello di amministrazione
- Organizzare e pubblicare i contenuti (Media, Articoli, Categorie e tags, commenti)
- Le pagine e il menu di navigazione (statici / dinamici)
- Scelta, installazione e personalizzazione di un template
- Integrazione e utilizzo dei widget base
- Cosa sono i plugin, come si installano e quali non possono mancare
- Gestione utenti
- Trasferimento on line del sito, da locale a remoto
- Ottimizzare i contenuti
- Inserire collegamenti social / newsletter
- Nozioni SEO base ed elenco di strumenti utili.

# informatica